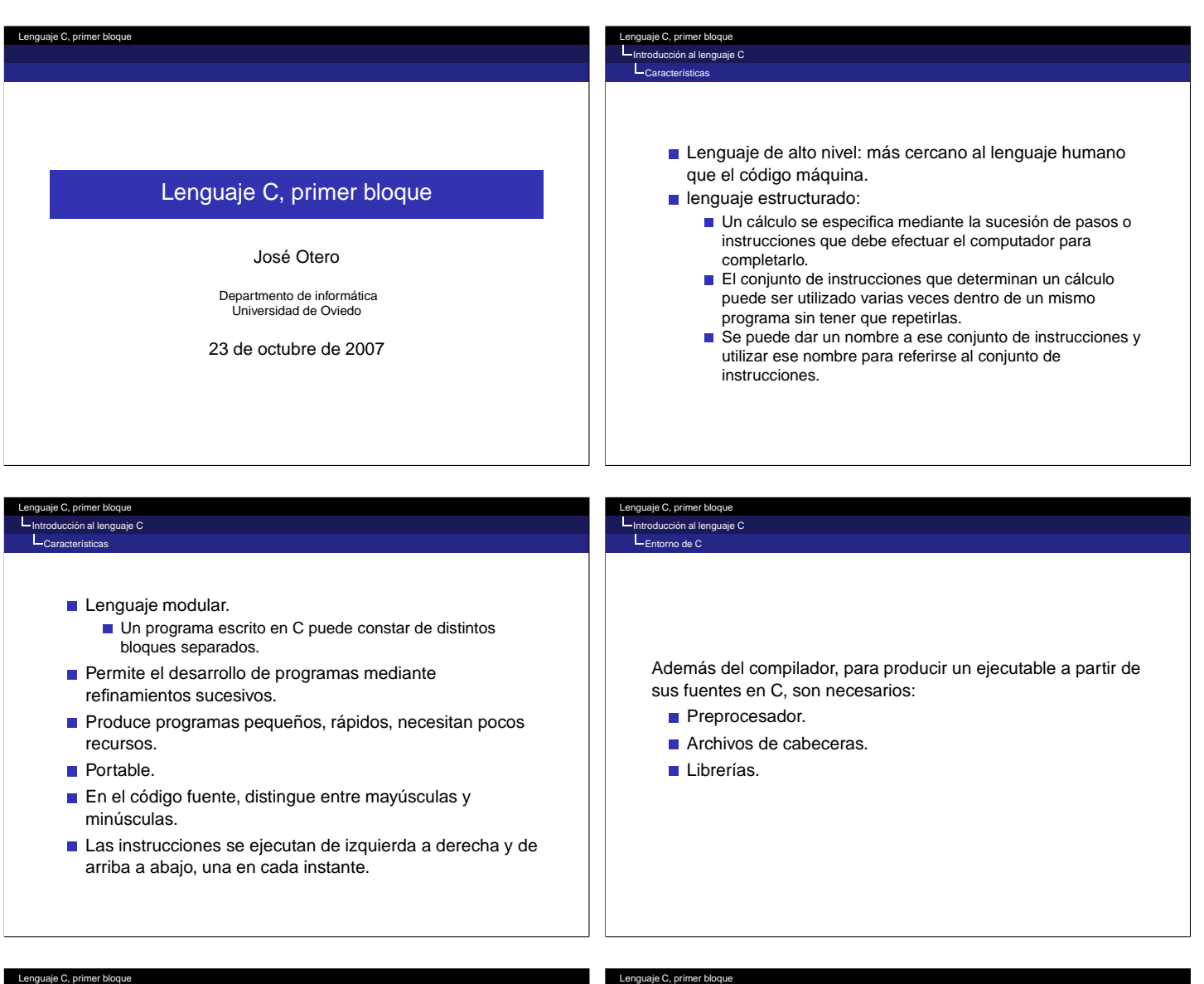

**Deucción al lenguaje C** no de C

## Preprocesador:

Es un programa auxiliar que, como su nombre indica, preprocesa los fuentes en C.

- Las directivas indicando el proceso comienzan con el caracter #.
- Entre otras tareas, en este curso las emplearemos para: **Definición de constantes:** 
	- #define nombre valor, busca y reemplaza nombre por valor.
	- Ejemplo, #define PI 3.14159
	- $\blacksquare$  Inclusión de ficheros.
		- #include <fichero> (si está en su ubicación estandard)
		- #include "/path/completo/fichero" (si no lo está) Ejemplo: #include <stdio.h>
		-

Archivos de cabeceras:

- En esos archivos se encuentra información sobre funciones, constantes,...predefinidas.
- Es necesario incluir las correspondientes a las que se usen en el programa.

# Librerías:

Introducción al lenguaje C Entorno de C

> Existe código precompilado (funciones matemáticas,...) que se puede añadir al producido por los fuentes durante el proceso de compilación.

## Lenguaje C, primer bloque Introducción al lenguaje C Elementos de C Lenguaje C, primer bloque Iucción al leng Elementos de C

Para su compilación, el fichero fuente se descompone en unidades básicas denominadas token, tipos:

- Palabras clave o reservadas. Su uso está predefinido en el lenguaje.
- Identificadores: nombre con el que se designa una entidad definida por el programador. Construcción.
	- El primer carácter debe de ser una letra o un subrayado '\_'.
	- Los siguientes pueden ser letras, dígitos o '\_
	- No se admiten 'ñ', acentos, espacios en blanco, puntos...

## Constantes: valores que se escriben directamente en el código. Pueden ser numéricas (enteras o reales), de tipo carácter o cadena de caracteres.

- Reales: 31.7, -0.2, 12, 13.1E-3
- Enteras:  $1436, -5$
- Carácter: 'x','\$',' ' Cadenas de caracteres: "laralilo"
- Lenguaje C, primer bloque Introducción al lenguaje C Elementos de C Operadores: uno o varios signos representando una operación. Los hay unarios, binarios o ternarios, en función del número de operandos. Comentarios: porciones del fuente que se excluyen de la compilación. Comprendidos entre /  $*$  y  $*$  / o desde // hasta fin de línea Separadores: espacios en blanco, retornos de carro, tabuladores. Lenguaje C, primer bloque ión al lenguaje C Elementos de C Los token se agrupan en sentencias. Simples: acabadas en ; Compuestas: de varias simples, encerradas entre {} Es irrelevante como se escriban las sentencias, varias en una línea, en distintas líneas. Los aspectos estéticos sólo afectan a la legibilidad, no a la corrección.

#### je C, primer bloque Introducción al lenguaje C Estructura de un programa en C

```
//directivas del preprocesador
#include...
#define...
//declaraciones y/o definiciones globales
...
int main()
{
//declaraciones locales
...
//sentencias
...
}
//definiciones, aqui o en otro fichero
//que se incluya con #include
...
```
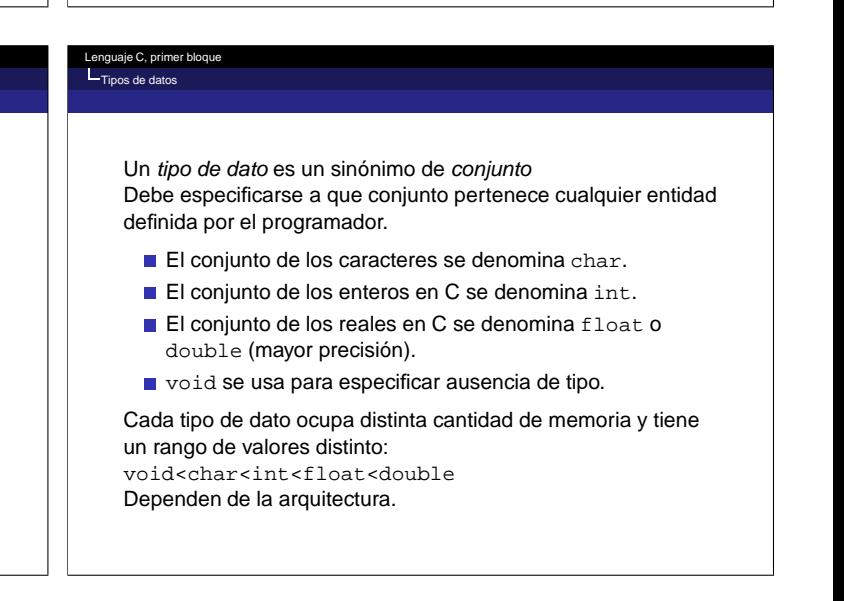

## aje C, primer b Tipos de datos Para char e int es posible limitar el rango a cantidades positivas, incrementando el rango en esa dirección: ■ unsigned char ■ unsigned int ■ Para int es posible incrementar el tamaño en memoria y simultáneamente el rango long int Lo mismo para double long double .<br>Lengue C, pr Variables Las variables son nombres simbólicos para valores que intervienen en cálculos y sus resultados. Cada tipo de dato ocupa distinta cantidad de memoria. Se codifica de forma diferente. **Por eso es necesario declarar las variables:** Especificar el tipo al que pertenecen. Especificar el nombre. ■ Opcionalmente puede dárseles un valor inicial. **Implícitamente se le asigna un lugar y un espacio de** memoria. Lenguaje C, primer bloque Variables La forma más simple consiste en especificar el tipo y el nombre: ■ tipo nombre; Ejemplos:  $\blacksquare$  int a;//una variables de tipo entero **float x, y, suma;** //tres de tipo real Pueden mezclarse declaraciones simples e inicializaciones: ■ float factor=1.76,x; je C, pr Variables Es posible hacer que no se pueda cambiar el valor de una variable después de inicializada, mediante el modificador const: const tipo nombre=valor\_inicial; Ejemplo: Const int num=1436; Si el programa contiene sentencias que signifiquen modificar num, no compilará. aje C, pr Variables Ámbito y duración de una variable: Un bloque es una porción de código encerrada entre { }. Una variable se puede utilizar dentro del bloque en donde se declara. Si se declara fuera de main y de cualquier bloque es global y se puede utilizar en cualquier parte del fuente. Si se declara dentro de algún bloque, es local (a ese bloque) y solo se puede utilizar dentro de ese bloque. Se desaconseja el uso de variables globales no constantes. ■ Duración: una variable se crea cuando alcanza su declaración y se destruye al salir de él. uaje C, primer bl Operadores Según el tipo de operación que representan: Aritméticos. Lógicos. Relacionales. Según el número de operadores: **Unarios. Binarios. Ternarios.**

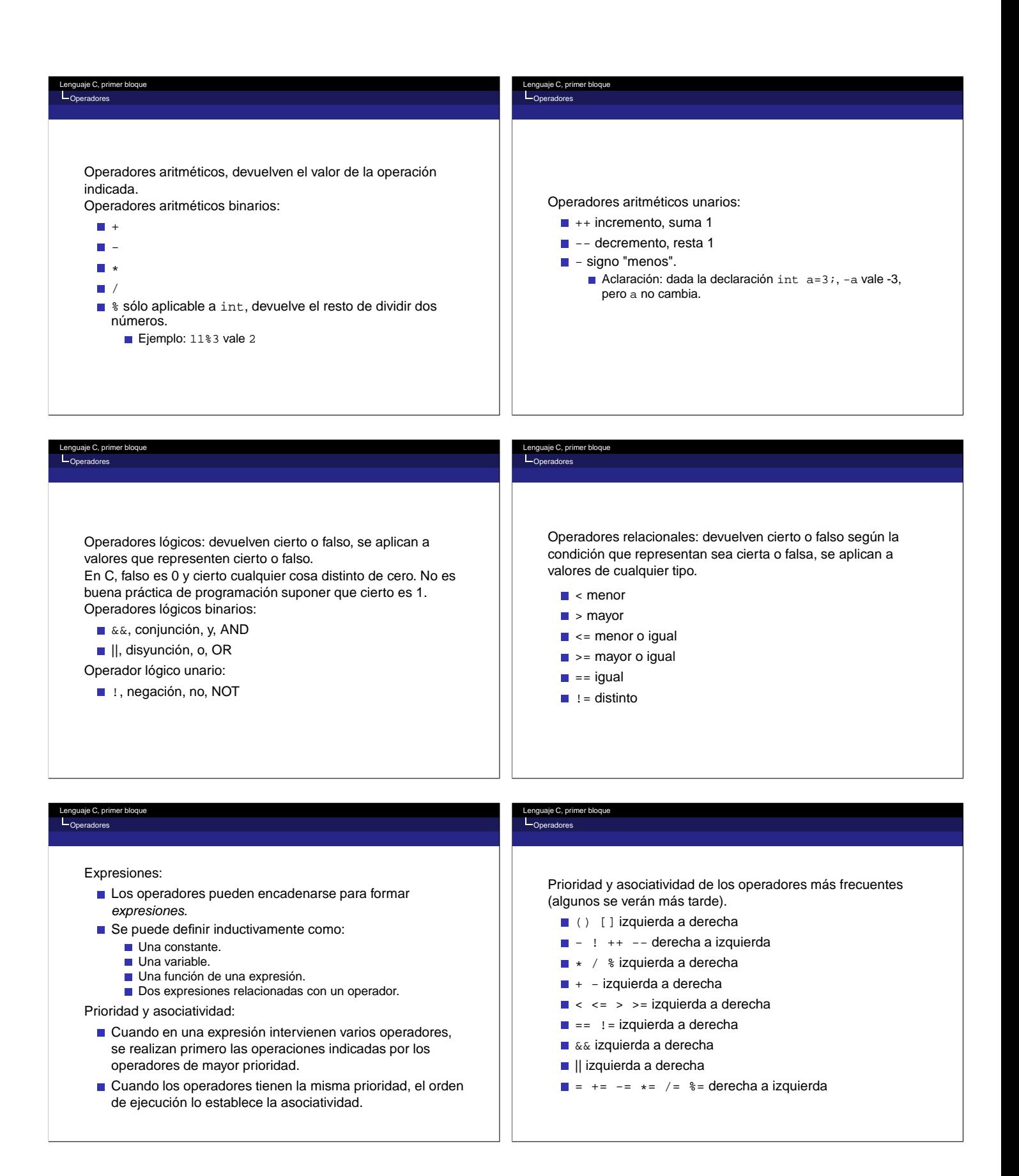

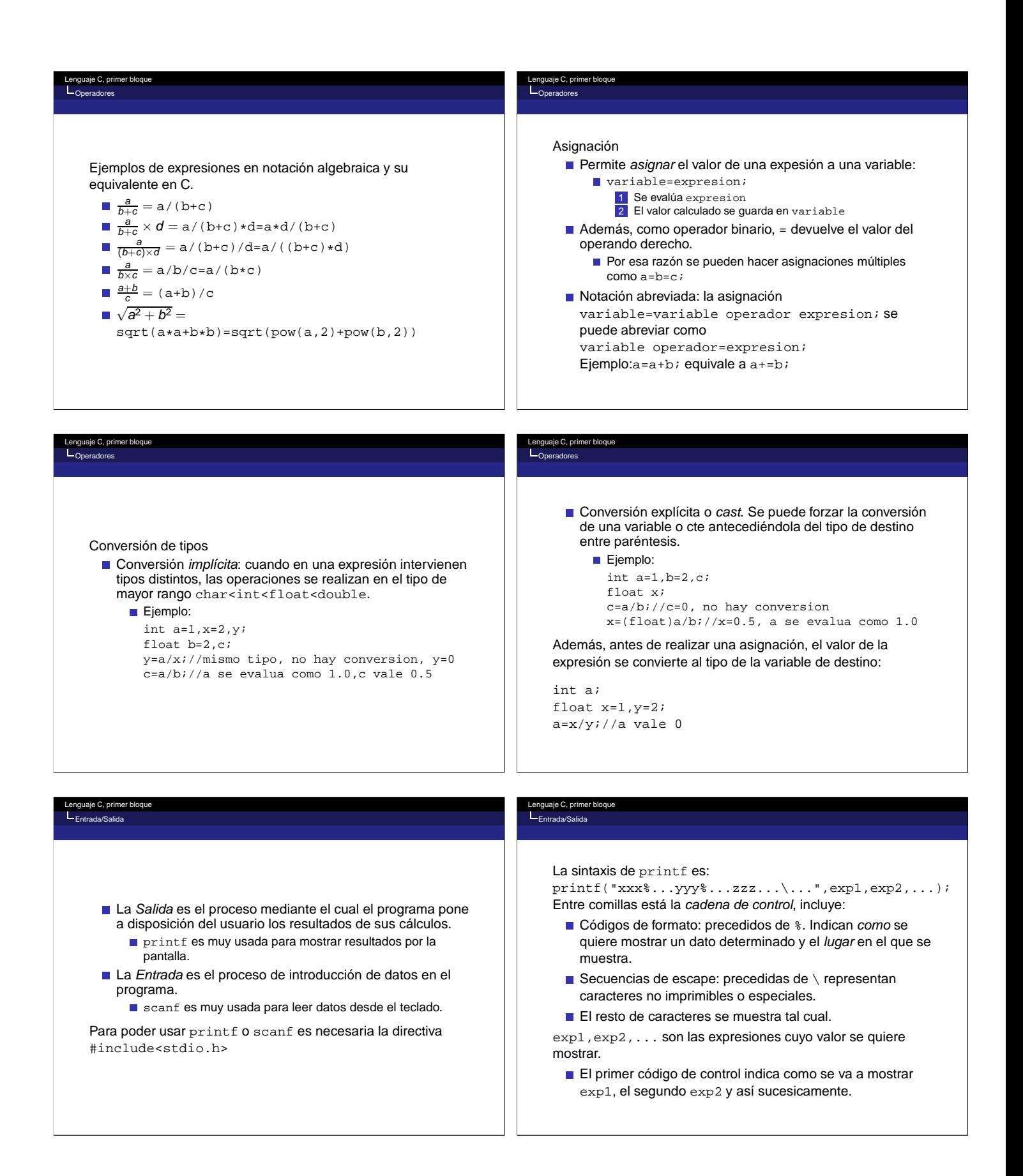

## Códigos de formato habituales:

■ %c carácter

le C, primer Entrada/Salida

- %s cadena de caracteres.
- %d ó %i entero con signo.
- %u entero sin signo.
- %f real.

#### uaje C, primer bl Entrada/Salida

Secuencias de escape más habituales:

 $\Box$  \n representa un *retorno de carro*, lo que va después se muestra en la siguiente línea.

 $\blacksquare$  \t tabulador.

 $\blacksquare \setminus' \setminus \blacksquare$  \\, la barra desactiva un carácter que tiene un significado especial. Representan el segundo carácter literalmente.

### Ejemplo:

le C, primer blo Entrada/Salida

int a=1,b=2; float c=7.1; char  $x=$ ' $*$ '; printf("\n%d %f %d %c",a,c,b,x); Muestra:

1 7.100000 2 \*

#### laje C, primer bl Entrada/Salida

### Ejemplo:

```
int a=1, b=2;
float c=7.1;
char\mathbf{x}_{*} <br/> \cdot ;
printf("\n%d %f",a,c);
printf("\n%d %c",b,x);
```
### Muestra:

1 7.100000  $2 *$ 

#### laje C, primer blo Entrada/Salida

Errores comunes:

- No usar las comillas dobles u olvidar alguna.
- No usar el código de formato adecuado.
- Distinto número de códigos de formato y expresiones. Recordar:
- exp1... no tienen por que ser variables ni constantes, pueden ser expresiones de cualquier tipo.

#### juaje C, primer blo Entrada/Salida

La forma de scanf que usaremos es:

scanf("%...%...",&var1, &var2, ...);

- Cada  $\frac{1}{6}$  . . . será uno de los códigos de formato (excepto  $\mathrm{ss}$ ).
	- Especifica como deben de ser interpretados los datos tecleados.
- var1... denotan las variables en las que se guardan los datos leídos.
	- El & antes de cada una es obligatorio y su necesidad se explicará más adelante.
- Uso: los valores de las variables se introducen separados por espacios en blanco, retornos de carro o tabuladores. Se finaliza con un enter después del último valor.

## Entrada/Salida

aje C, primer b

### .<br>guaje C, primer blo Entrada/Salida

# Ejemplo:

int a,b; float x; scanf("%d%d%f",&a,&b,&x);

Si se teclean 10 20 30.7 a b y x toman esos valores. Es indiferente usar varios scanf:

int a,b; float x; scanf("%d",&a); scanf("%d",&b); scanf("%f",&x);

## Errores comunes: Olvidar las comillas.

- Olvidar algún &.
- Distinto número de códigos de formato y variables.
- Código de formato inadecuado.

**Incluir espacios u otros caracteres en la cadena de control.** Recomendación:

No usar con char ni con cadenas de caracteres.

#### lje C, primer blo Entrada/Salida

- getchar lee un carácter, se muestra en la pantalla, después hay que pulsar enter. Está en stdio.h.
- getch lee un carácter, no se muestra en la pantalla, no hace falta pulsar enter. Está en conio.h.
- getche lee un carácter, se muestra en la pantalla, no hace falta pulsar enter. Está en conio.h.

## Ejemplos:

```
char c;
c=getchar();
c=getch();
c=getche();
```